## Package 'EFA.MRFA'

June 16, 2021

Type Package

Title Dimensionality Assessment Using Minimum Rank Factor Analysis Version 1.1.2

Date 2021-06-15

Author David Navarro-Gonzalez, Urbano Lorenzo-Seva

Maintainer David Navarro-Gonzalez <david.navarro@urv.cat>

Description Performs parallel analysis (Timmerman & Lorenzo-Seva, 2011 [<doi:10.1037/a0023353>](https://doi.org/10.1037/a0023353)) and hull method (Lorenzo-Seva, Timmerman, & Kiers, 2011 [<doi:10.1080/00273171.2011.564527>](https://doi.org/10.1080/00273171.2011.564527)) for assessing the dimensionality of a set of variables using minimum rank factor analysis (see ten Berge & Kiers, 1991 [<doi:10.1007/BF02294464>](https://doi.org/10.1007/BF02294464) for more information). The package also includes the option to compute minimum rank factor analysis by itself, as well as the greater lower bound calculation.

#### Depends  $R (= 2.10)$

Imports stats, psych, scales, PCovR, ggplot2, reshape2

License GPL-3

Encoding UTF-8

NeedsCompilation no

LazyData true

RoxygenNote 6.0.1

Repository CRAN

Date/Publication 2021-06-16 08:00:02 UTC

### R topics documented:

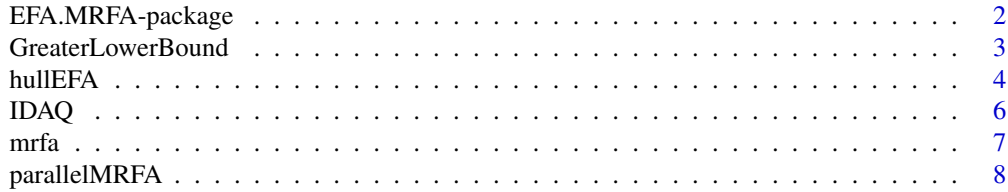

<span id="page-1-0"></span>EFA.MRFA-package *Dimensionality Assesment using Minimum Rank Factor Analysis (MRFA)*

#### Description

Package for performing Parallel Analysis using Minimum Rank Factor Analysis (MRFA) . It also include a function to perform the MRFA only and another function to compute the Greater Lower Bound step for estimating the variables communalities.

#### Details

For more information about the methods used in each function, please go to each main page.

#### Value

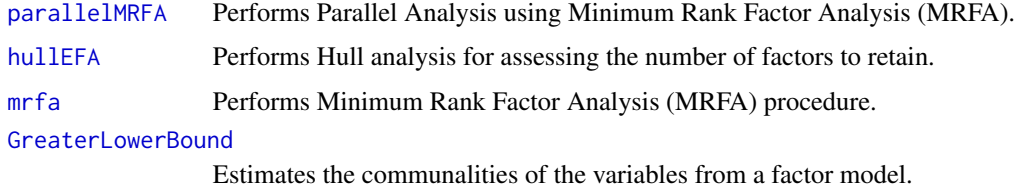

#### Author(s)

David Navarro-Gonzalez

Urbano Lorenzo-Seva

#### References

Devlin, S. J., Gnanadesikan, R., & Kettenring, J. R. (1981). Robust estimation of dispersion matrices and principal components. Journal of the American Statistical Association, 76, 354-362. doi: [10.1080/01621459.1981.10477654](https://doi.org/10.1080/01621459.1981.10477654)

Lorenzo-Seva, U., Timmerman, M. E., & Kiers, H. A. (2011). The Hull Method for Selecting the Number of Common Factors. Multivariate Behavioral Research, 46(2), 340-364. doi: [10.1080/](https://doi.org/10.1080/00273171.2011.564527) [00273171.2011.564527](https://doi.org/10.1080/00273171.2011.564527)

ten Berge, J. M. F.,  $\&$  Kiers, H. A. L. (1991). A numerical approach to the approximate and the exact minimum rank of a covariance matrix. Psychometrika, 56(2), 309-315. doi: [10.1007/BF02294464](https://doi.org/10.1007/BF02294464)

Ten Berge, J.M.F., Snijders, T.A.B. & Zegers, F.E. (1981). Computational aspects of the greatest lower bound to reliability and constrained minimum trace factor analysis. Psychometrika, 46, 201- 213.

Timmerman, M. E., & Lorenzo-Seva, U. (2011). Dimensionality assessment of ordered polytomous items with parallel analysis. Psychological Methods, 16(2), 209-220. doi: [10.1037/a0023353](https://doi.org/10.1037/a0023353)

#### <span id="page-2-0"></span>GreaterLowerBound 3

#### Examples

## Example 1:

## perform a Parallel Analysis using an example Database with only 5 random data sets and ## using the 90th percentile of distribution of the random data parallelMRFA(IDAQ, Ndatsets=5, percent=90)

## For speeding purposes, the number of datasets have been largely reduced. For a proper ## use of parallelMRFA, we recommend to use the default Ndatsets value (Ndatsets=500)

```
#Example 2:
```
## Perform the Hull method defining the maximum number of dimensions to be tested by the ## Parallel Analysis + 1 rule, with Maximum Likelihood factor extraction method and CAF ## as Hull index. hullEFA(IDAQ, extr = "ML")

<span id="page-2-1"></span>GreaterLowerBound *Greater Lower Bound step (glb)*

#### Description

Estimates the communalities of the variables from a factor model where the number of factors is the number with positive eigenvalues.

#### Usage

```
GreaterLowerBound(C, conv = 0.000001, T, pwarnings = FALSE)
```
#### Arguments

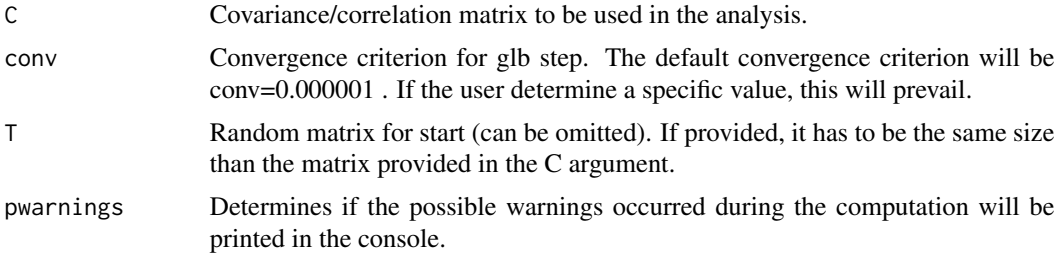

#### Details

Code adapted from a MATLAB function by Jos Ten Berge based on Ten Berge, Snijders & Zegers (1981) and Ten Berge & Kiers (1991).

#### Value

gam Optimal communalities for each variable

#### <span id="page-3-0"></span>Author(s)

David Navarro-Gonzalez

Urbano Lorenzo-Seva

#### References

Ten Berge, J.M.F., & Kiers, H.A.L. (1991). A numerical approach to the exact and the approximate minimum rank of a covariance matrix. Psychometrika, 56, 309-315.

Ten Berge, J.M.F., Snijders, T.A.B. & Zegers, F.E. (1981). Computational aspects of the greatest lower bound to reliability and constrained minimum trace factor analysis. Psychometrika, 46, 201- 213.

#### Examples

## perform glb using the correlation matrix of the IDAQ dataset, and using severe convergence ## criterion.

GreaterLowerBound(cor(IDAQ), conv=0.000001)

<span id="page-3-1"></span>hullEFA *Hull method for selecting the number of common factors*

#### Description

Performs the Hull method (Lorenzo-Seva, Timmerman, & Kiers, 2011), which aims to find a model with an optimal balance between model fit and number of parameters.

#### Usage

```
hullEFA(X, maxQ, extr = "ULS", index_hull = "CAF", display = TRUE, graph = TRUE,
        details = TRUE)
```
#### Arguments

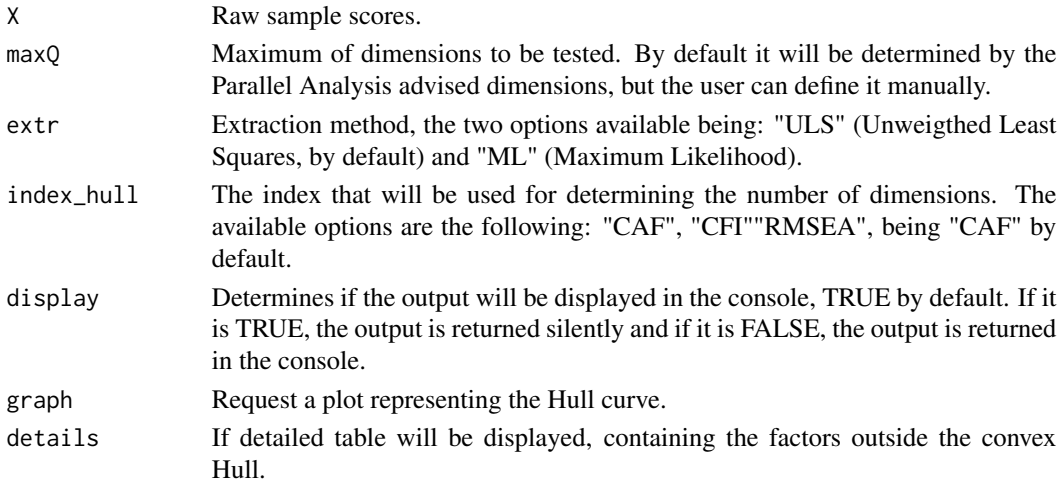

#### hullEFA 5

#### Details

hullEFA is based on the procedure proposed by Lorenzo-Seva, Timmerman, & Kiers (2011) which is designed for assessing the dimensionality of a variable set. The hull heuristic was originally proposed by Ceulemans & Kiers (2006) in the context of model selection in multiway data analysis.

The hull analysis is performed in four main steps:

- 1. The range of factors to be considered is determined.
- 2. The goodness-of-fit of a series of factor solutions is assessed.
- 3. The degrees of freedom of the series of factor solutions is computed.
- 4. The elbow is located in the higher boundary of the convex hull of the hull plot.

The number of factors extracted in the solution associated with the elbow is considered the optimal number of common factors.

In the Lorenzo-Seva, Timmerman, & Kiers (2011) simulation study, the Hull method outperformed the other selected methods in recovering the corrrect number of major factors.

#### Value

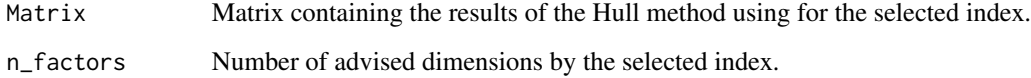

#### Author(s)

David Navarro-Gonzalez

Urbano Lorenzo-Seva

#### References

Lorenzo-Seva, U., Timmerman, M. E., & Kiers, H. A. (2011). The Hull Method for Selecting the Number of Common Factors. Multivariate Behavioral Research, 46(2), 340-364. doi: [10.1080/](https://doi.org/10.1080/00273171.2011.564527) [00273171.2011.564527](https://doi.org/10.1080/00273171.2011.564527)

Ceulemans, E., & Kiers, H. A. L. (2006). Selecting among three-mode principal component models of different types and complexities: A numerical convex hull based method. British Journal of Mathematical and Statistical Psychology, 59: 133–150. doi: [10.1348/000711005X64817](https://doi.org/10.1348/000711005X64817)

#### Examples

```
## Perform the Hull method defining the maximum number of dimensions to be tested by the
## Parallel Analysis + 1 rule, with Maximum Likelihood factor extraction method and CAF
## as Hull index.
hullEFA(IDAQ, extr = "ML")
```
<span id="page-5-0"></span>

#### **Description**

A database to be used as example in the functions included on DA.MRFA package. It contains the answers of 100 participants to IDAQ questionnaire (Ruiz-Pamies, Lorenzo-Seva, Morales-Vives, Cosi, Vigil-Colet, 2014), which was developed for assessing Physical, Verbal and Indirect aggression. The original questionnaire contains 27 Likert-items, ranging from 1 to 5.

#### Usage

data("IDAQ")

#### Format

A data frame with 100 observations and 23 variables measuring 3 different types of aggression (Physical, Verbal and Indirect).

#### Details

The original sample contains 27 items, because includes 4 Social Desirability markers, but for the purpose of the DA.MRFA functions, they had been removed. Also, the original sample contains 750 participants, and the following database only contains 100 for speeding purposes.

#### Source

More information about the questionnaire can be found at:

<http://psico.fcep.urv.cat/tests/idaq/en/descripcion.html>

#### References

Ruiz-Pamies, M., Lorenzo-Seva, U., Morales-Vives, F., Cosi, S., & Vigil-Colet, A. (2014). I-DAQ: a new test to assess direct and indirect aggression free of response bias. The Spanish Journal of Psychology, 17, E41. doi: [10.1017/sjp.2014.43](https://doi.org/10.1017/sjp.2014.43)

#### Examples

data(IDAQ)

#### <span id="page-6-1"></span><span id="page-6-0"></span>Description

Performs Minimum Rank Factor Analysis (MRFA) procedure, proposed by Ten Berge & Kiers (1991).

#### Usage

```
mrfa(SIGMA, dimensionality = 1, random = 10, conv1, conv2, display = TRUE,
    pwarnings = FALSE)
```
#### Arguments

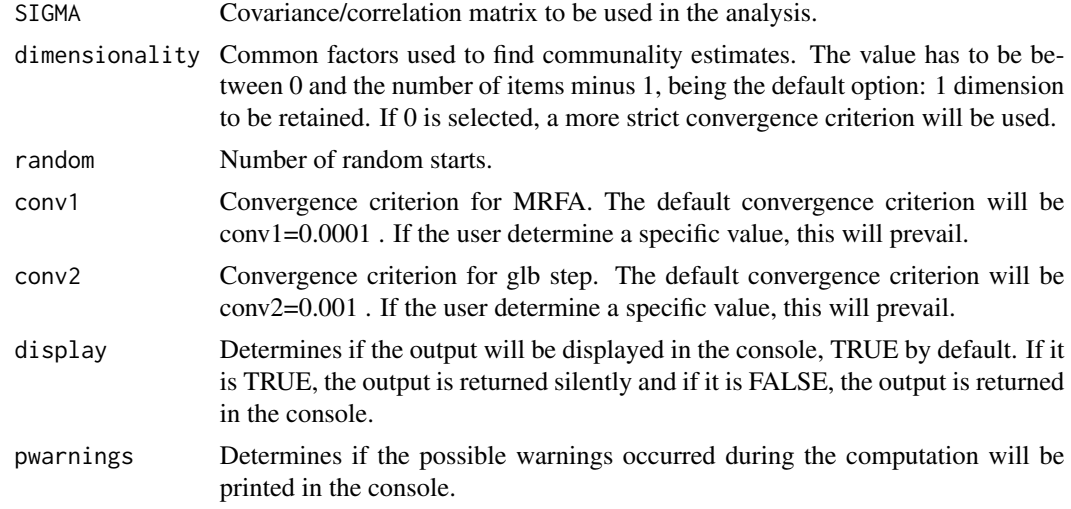

#### Value

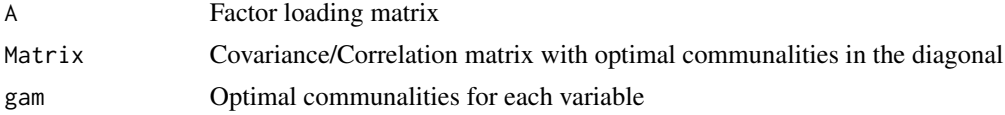

#### Author(s)

David Navarro-Gonzalez

Urbano Lorenzo-Seva

#### References

ten Berge, J. M. F., & Kiers, H. A. L. (1991). A numerical approach to the approximate and the exact minimum rank of a covariance matrix. Psychometrika, 56(2), 309-315. doi: [10.1007/BF02294464](https://doi.org/10.1007/BF02294464)

#### <span id="page-7-0"></span>Examples

## perform MRFA using the correlation matrix of the IDAQ dataset, and using the default ## convergence criterion for MRFA and glb step. mrfa(cor(IDAQ), dimensionality=3)

<span id="page-7-1"></span>parallelMRFA *Parallel Analysis using Minimum Rank Factor Analysis (MRFA)*

#### Description

Performs Parallel Analysis using Minimum Rank Factor Analysis (MRFA).

#### Usage

parallelMRFA(X, Ndatsets = 500, percent = 95, corr= "Pearson", display = TRUE,  $graph = TRUE$ )

#### Arguments

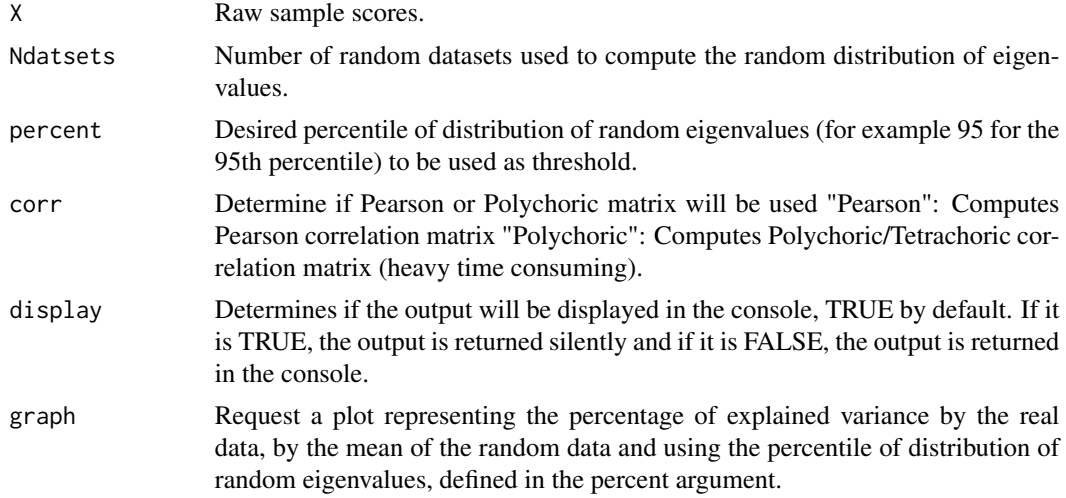

#### Details

parallelMRFA is based on the procedure proposed by Timmerman and Lorenzo-Seva (2011) which is designed for assessing the dimensionality of a variable set. The principal advantage of using MRFA (Ten Berge & Kiers, 1991) instead the usual PCA extraction process is that the eigenvalues obtained from MRFA can be used to estimate the explained common variance per factor.

The eigenvalue sampling distribution is obtaining using a nonparametric approach: a permutation of the raw data (Buja & Eyuboglu, 1992). This approach is recommended for PA especially in cases where the observed data ditribution clearly deviates from normality.

If the matrix to analyze is not positive-defined, a smoothering procedure will be applied (Devlin, Gnanadesikan & Kettenring, 1981).

#### parallelMRFA 9

#### Value

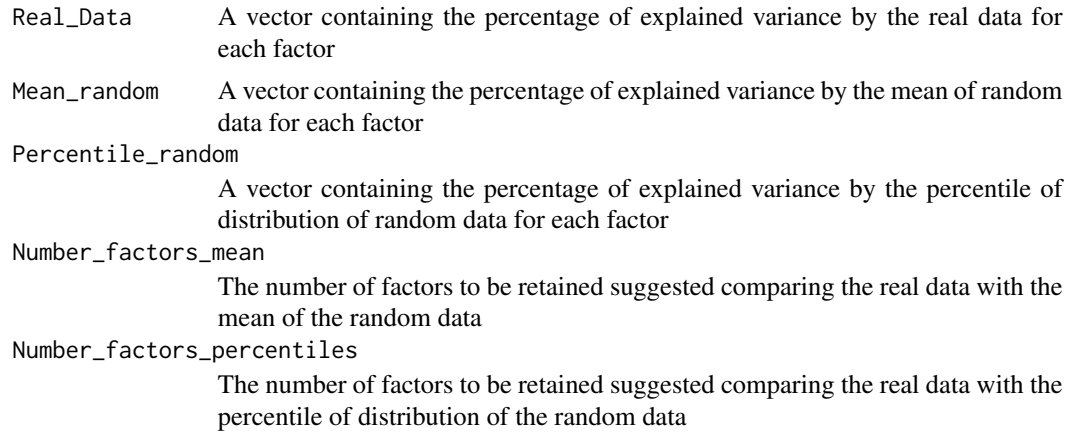

#### Author(s)

David Navarro-Gonzalez

Urbano Lorenzo-Seva

#### References

Buja, A., & Eyuboglu, N. (1992). Remarks on Parallel Analysis. Multivariate Behavioral Research, 27(4), 509-540. doi: [10.1207/s15327906mbr2704\\_2](https://doi.org/10.1207/s15327906mbr2704_2)

Devlin, S. J., Gnanadesikan, R., & Kettenring, J. R. (1981). Robust estimation of dispersion matrices and principal components. Journal of the American Statistical Association, 76, 354-362. doi: [10.1080/01621459.1981.10477654](https://doi.org/10.1080/01621459.1981.10477654)

ten Berge, J. M. F., & Kiers, H. A. L. (1991). A numerical approach to the approximate and the exact minimum rank of a covariance matrix. Psychometrika, 56(2), 309–315. doi: [10.1007/BF02294464](https://doi.org/10.1007/BF02294464)

Timmerman, M. E., & Lorenzo-Seva, U. (2011). Dimensionality assessment of ordered polytomous items with parallel analysis. Psychological Methods, 16(2), 209-220. doi: [10.1037/a0023353](https://doi.org/10.1037/a0023353)

#### Examples

## perform a Parallel Analysis using an example Database with only 10 random data sets and ## using the 90th percentile of distribution of the random data parallelMRFA(IDAQ, Ndatsets=10, percent=90)

## For speeding purposes, the number of datasets have been largely reduced. For a proper ## use of parallelMRFA, we recommend to use the default Ndatsets value (Ndatsets=500)

# <span id="page-9-0"></span>Index

∗ datasets IDAQ, [6](#page-5-0) ∗ package EFA.MRFA-package, [2](#page-1-0) EFA.MRFA-package, [2](#page-1-0) GreaterLowerBound, *[2](#page-1-0)*, [3](#page-2-0) hullEFA, *[2](#page-1-0)*, [4](#page-3-0) IDAQ, [6](#page-5-0) mrfa, *[2](#page-1-0)*, [7](#page-6-0) parallelMRFA, *[2](#page-1-0)*, [8](#page-7-0)